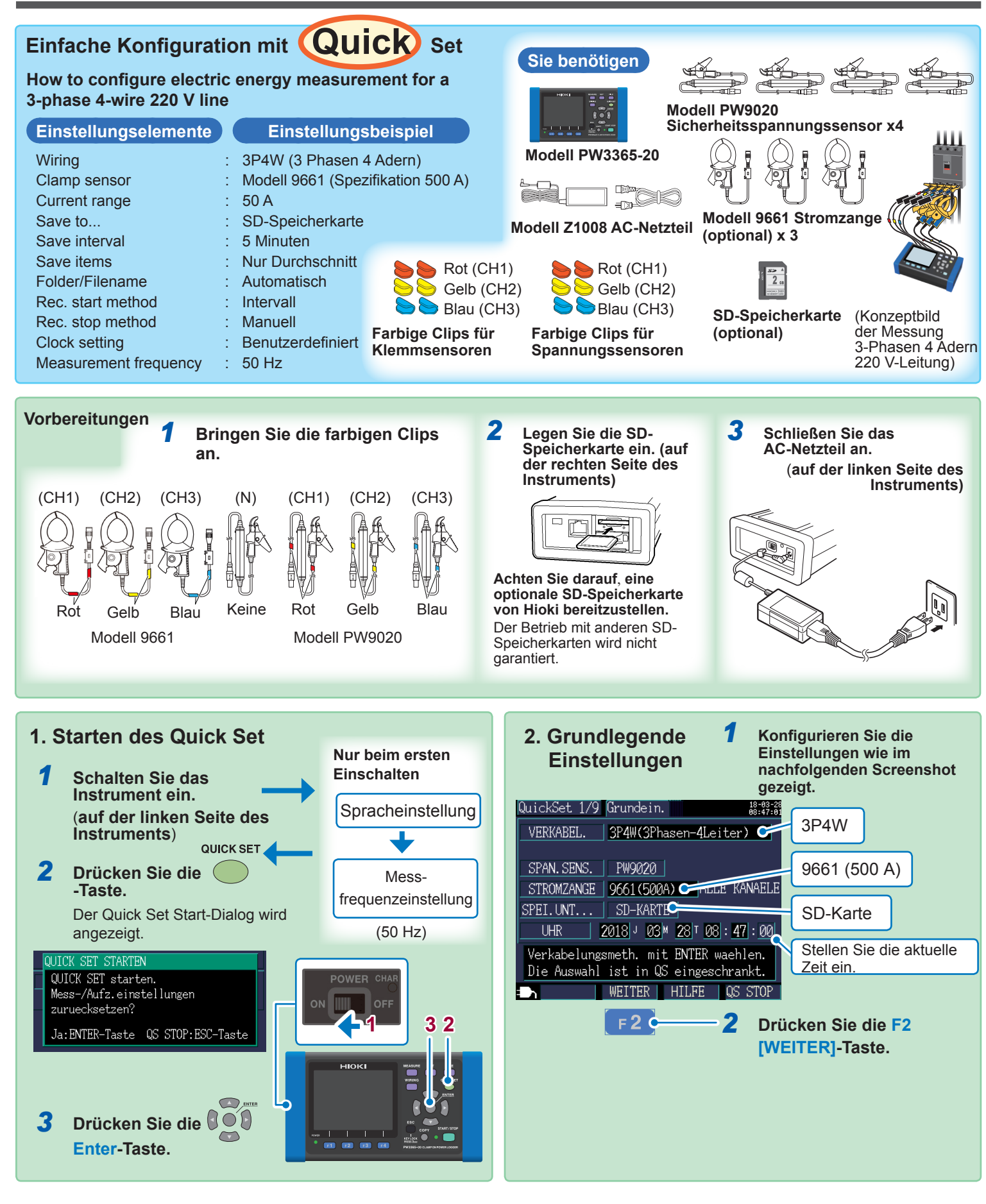

# **PW3365-20 ENERGIE-LOGGER CLAMP ON POWER LOGGER**

**Messanleitung** sorgfältig die Bedienungsanleitung lesen. \_ \_ Apr. 2018 Revised Edition 1 Gedruckt in Japan Vielen Dank, dass Sie sich für den PW3365-20 Energie-Logger von HIOKI entschieden haben. Im vorliegenden Handbuch wird das arundlegende Messverfahren des PW3365-20 mit dem Quick Set für Erstbenutzer vorgestellt. Vor Verwenden des Instruments unbedingt **DE**

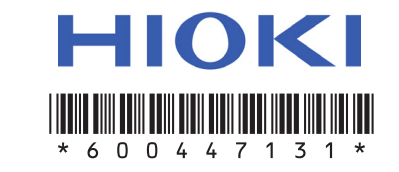

PW3365A963-01 (A984-01) 18-04H

## **(Auszug (Teilbezeichnungen**

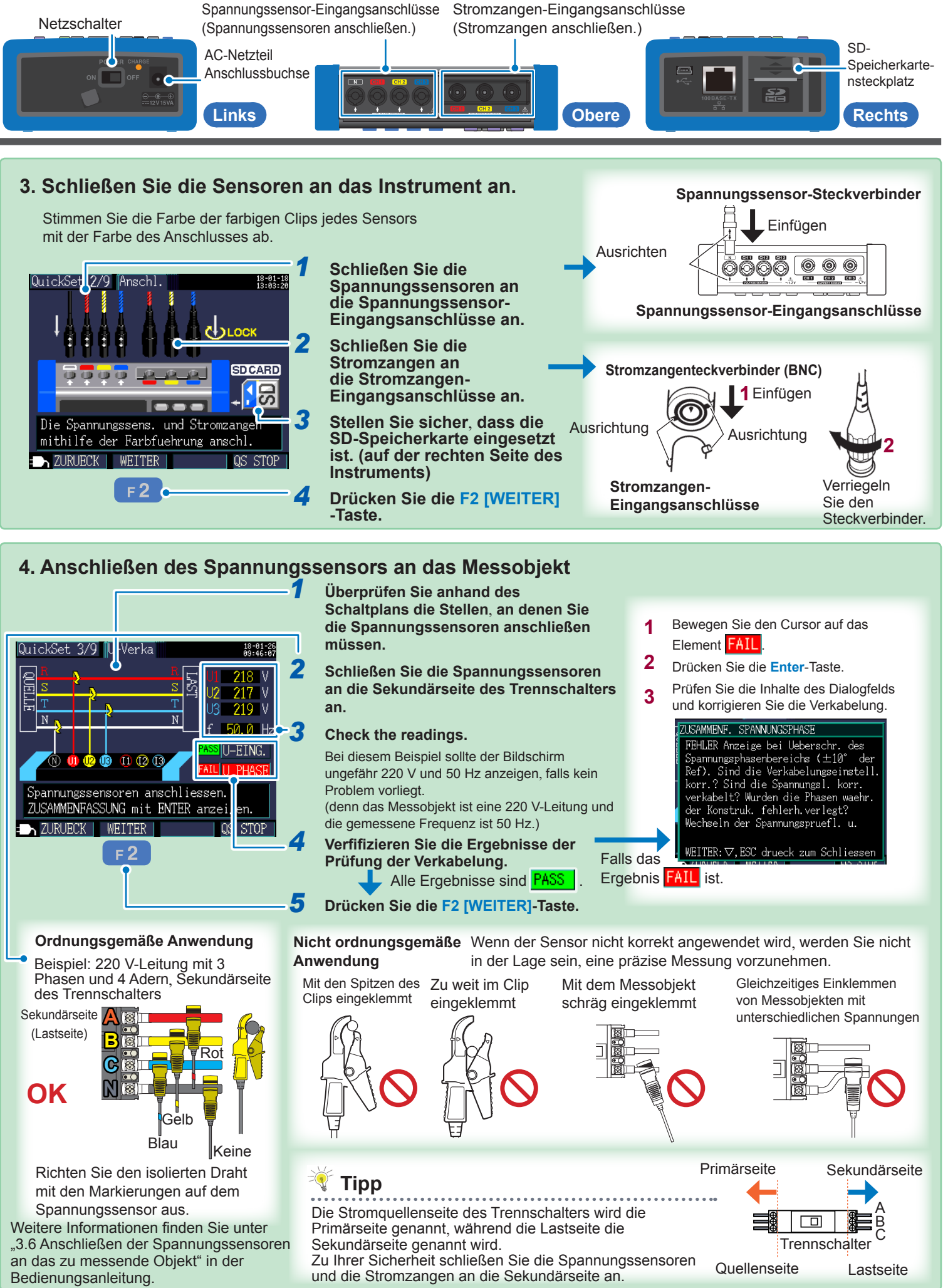

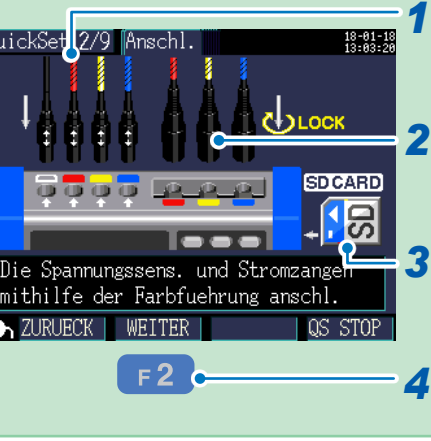

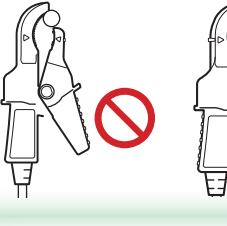

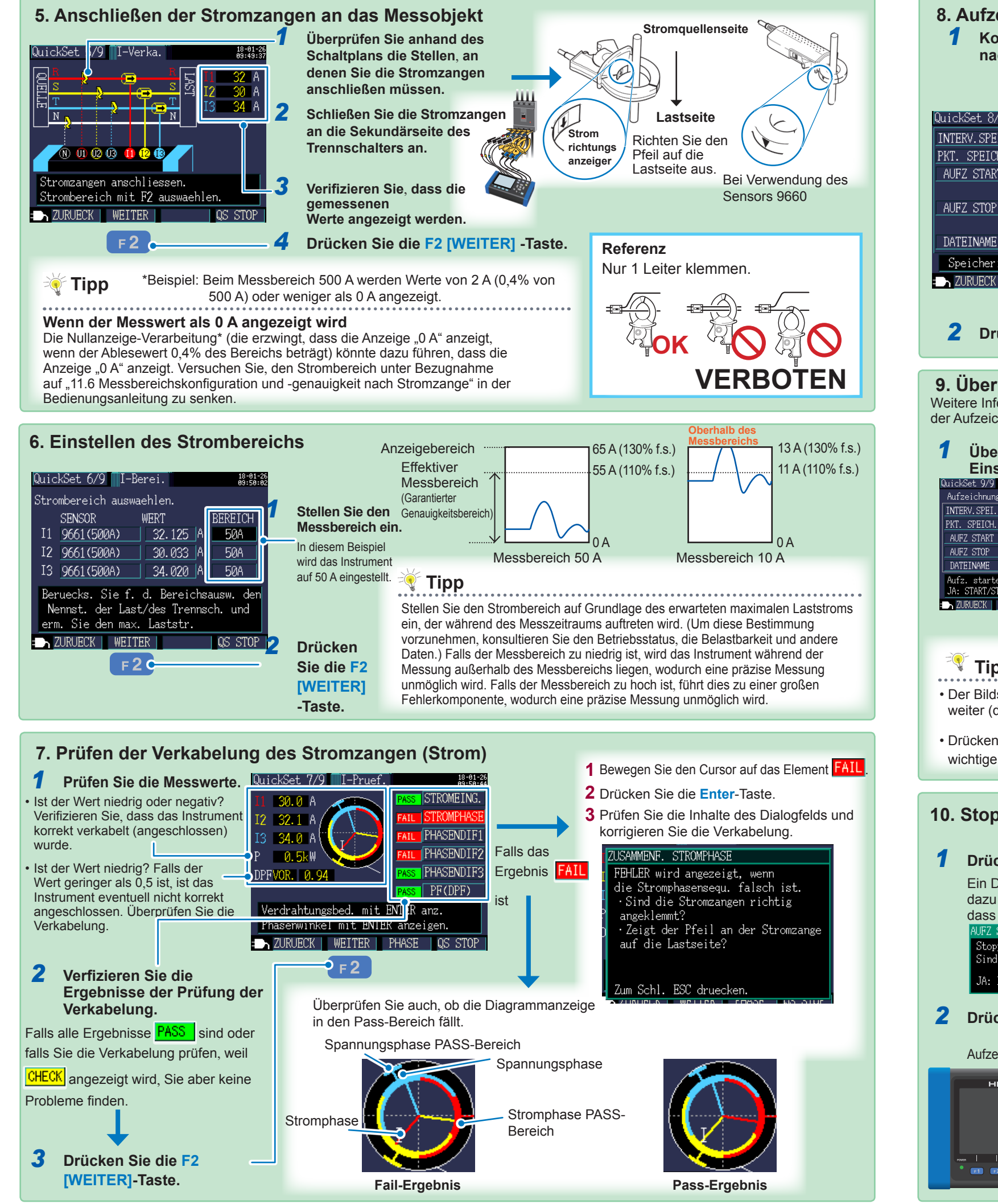

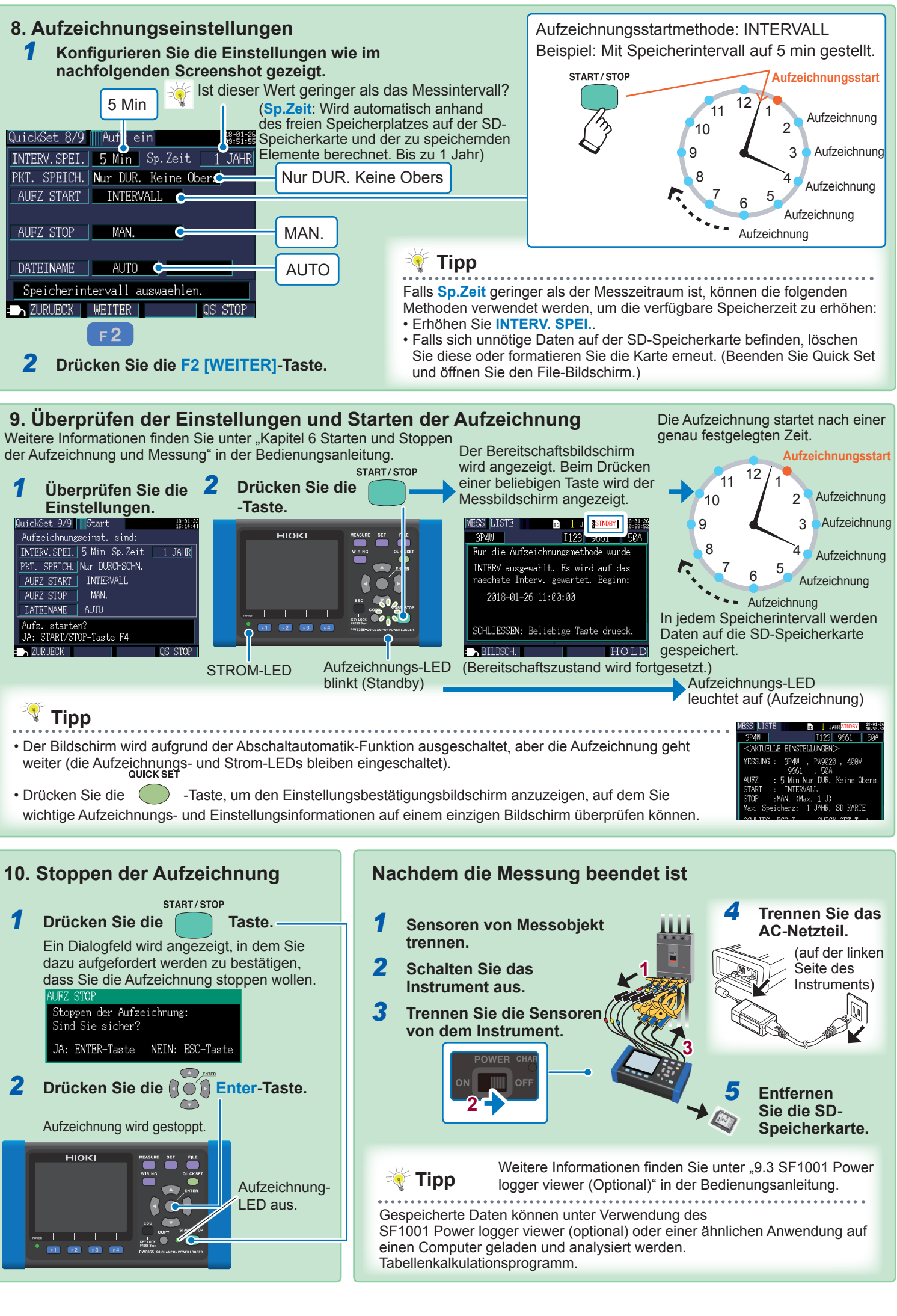

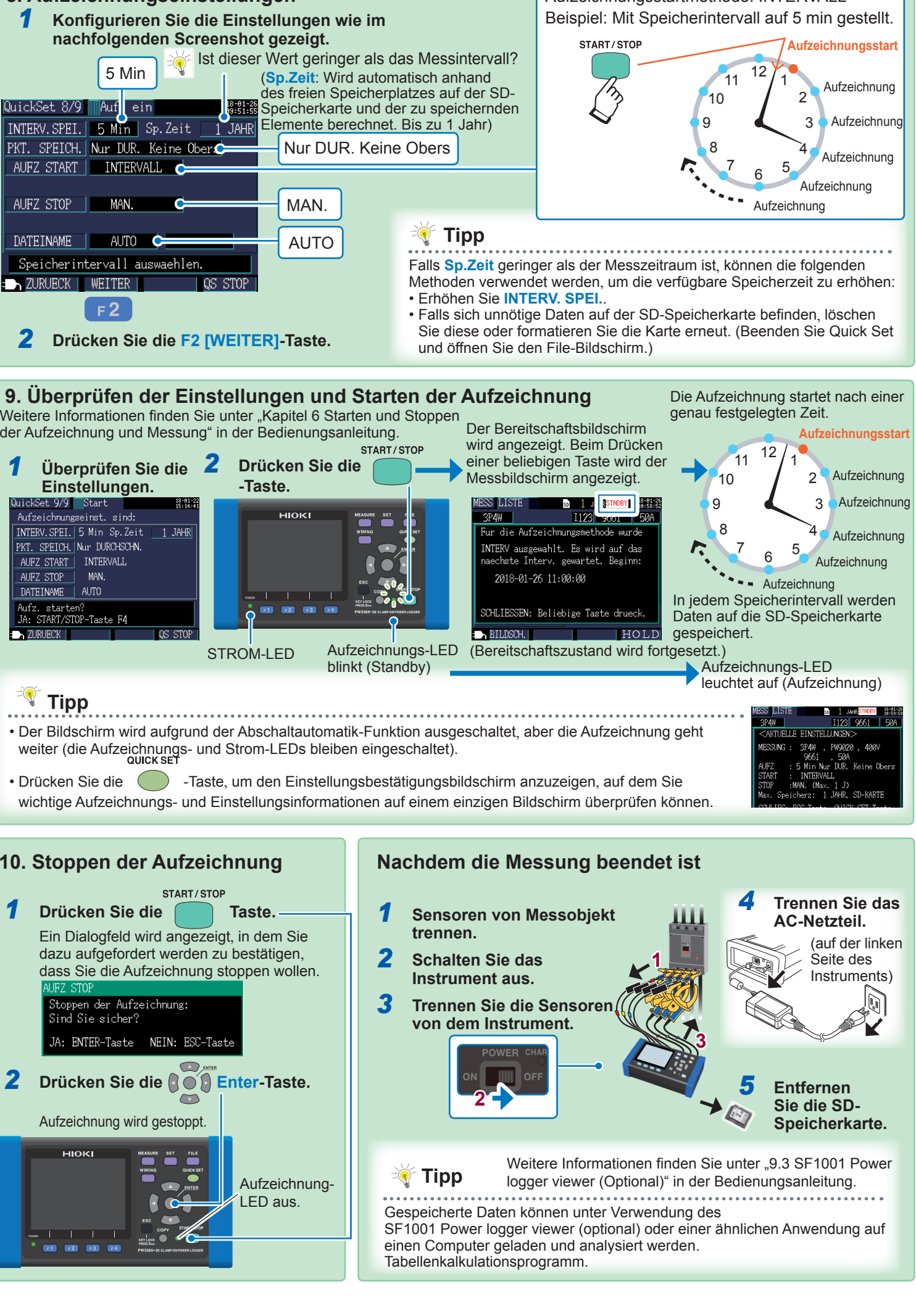